# **INF Project Hardware Requirements**

- [INF bare metal All-in-one Simplex \(1 node\)](#page-0-0)
	- [Figure 1: All-in-one Simplex deployment configuration](#page-0-1)
	- [Minimum hardware requirements for AIO-SX](#page-0-2)
- [INF bare metal All-in-one Duplex \(2 nodes\)](#page-0-3)
	- [Figure 2: All-in-one Duplex deployment configuration](#page-1-0)
	- [Minimum hardware requirements for AIO-DX](#page-1-1)
- [INF bare metal All-in-one Duplex + extra worker nodes \(at least 3 nodes\)](#page-1-2)
	- [Figure 3: All-in-one Duplex + extra workers deployment configuration](#page-1-3) <sup>o</sup> [blocked URL](#page-1-4)
	- [Minimum hardware requirements for AIO-DX + extra worker nodes](#page-2-0)
- [INF Minimum VM configuration for each deployment](#page-2-1)

# <span id="page-0-0"></span>INF bare metal All-in-one Simplex (1 node)

This section describes the hardware requirements and server preparation for a INF **bare metal All-in-one Simplex** deployment configuration.

The All-in-one Simplex (AIO-SX) deployment option provides all three cloud functions (controller, worker, and storage) on a single server with the following benefits:

- Requires only a small amount of cloud processing and storage power
- Application consolidation using multiple containers or virtual machines on a single pair of physical servers
- A storage backend solution using a single-node CEPH deployment

## <span id="page-0-1"></span>Figure 1: All-in-one Simplex deployment configuration

#### [blocked URL](https://docs.starlingx.io/_images/starlingx-deployment-options-simplex1.png)

## <span id="page-0-2"></span>Minimum hardware requirements for AIO-SX

The recommended minimum hardware requirements for bare metal servers for various host types are:

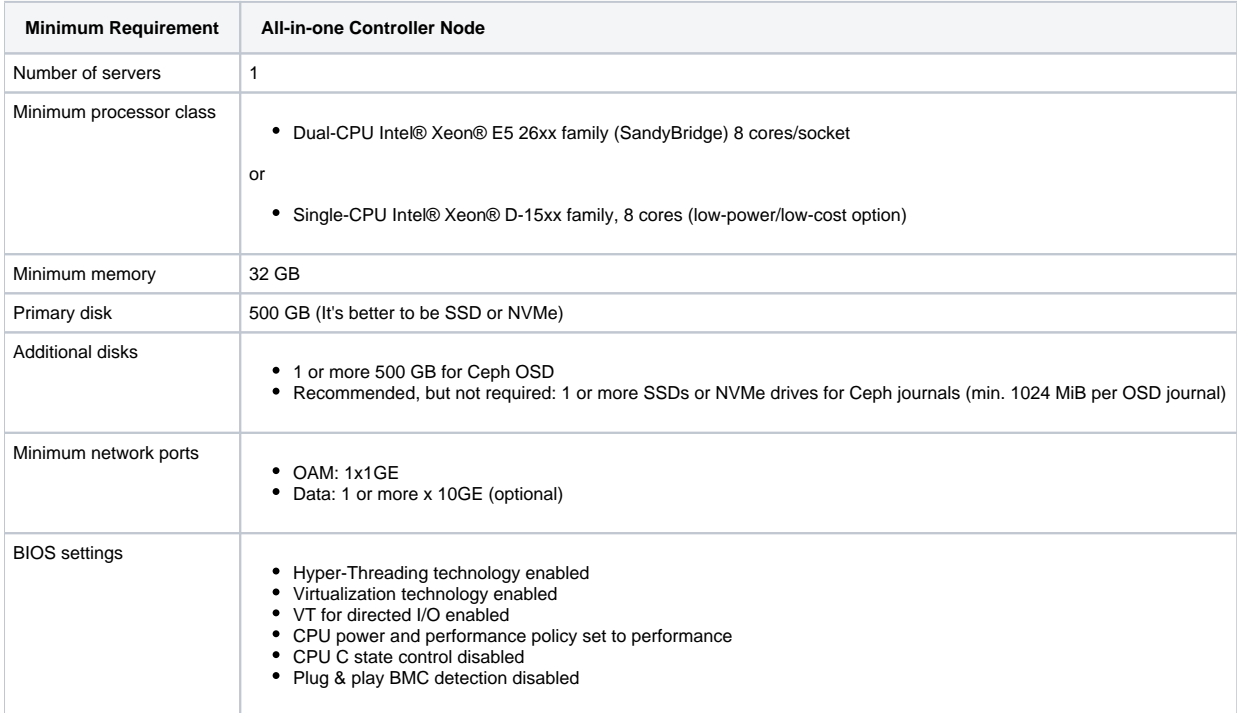

# <span id="page-0-3"></span>INF bare metal All-in-one Duplex (2 nodes)

This section describes the hardware requirements and server preparation for a INF **bare metal All-in-one Duplex** deployment configuration.

The All-in-one Duplex (AIO-DX) deployment option provides a pair of high availability (HA) servers with each server providing all three cloud functions (controller, worker, and storage).

An AIO-DX configuration provides the following benefits:

- Only a small amount of cloud processing and storage power is required
- Application consolidation using multiple containers or virtual machines on a single pair of physical servers
- High availability (HA) services run on the controller function across two physical servers in either active/active or active/standby mode
- A storage back end solution using a two-node CEPH deployment across two servers
- Containers or virtual machines scheduled on both worker functions
- Protection against overall server hardware fault, where
- All controller HA services go active on the remaining healthy server
- All virtual machines are recovered on the remaining healthy server

## <span id="page-1-0"></span>Figure 2: All-in-one Duplex deployment configuration

#### [blocked URL](https://docs.starlingx.io/_images/starlingx-deployment-options-duplex1.png)

### <span id="page-1-1"></span>Minimum hardware requirements for AIO-DX

The recommended minimum hardware requirements for bare metal servers for various host types are:

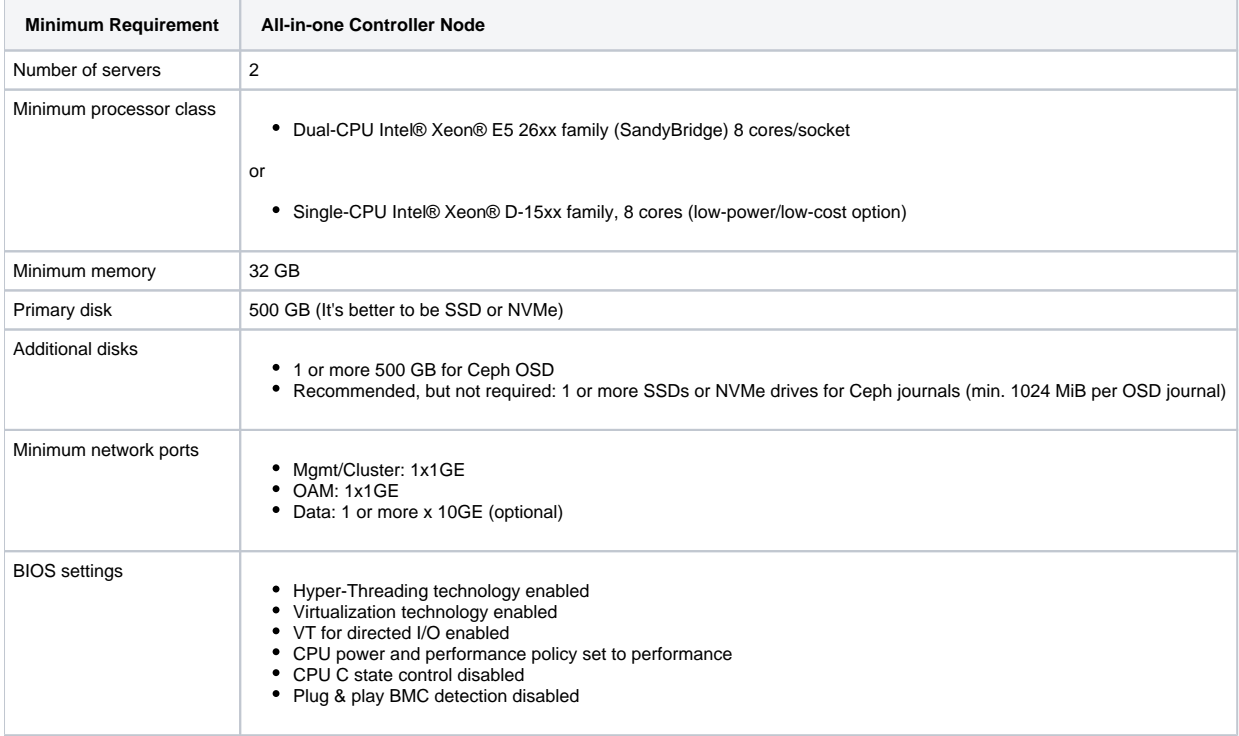

## <span id="page-1-2"></span>INF bare metal All-in-one Duplex + extra worker nodes (at least 3 nodes)

This section describes the hardware requirements and server preparation for a INF **bare metal All-in-one Duplex + extra worker nodes** deployment configuration.

### <span id="page-1-3"></span>Figure 3: All-in-one Duplex + extra workers deployment configuration

<span id="page-1-4"></span>Note: the controllers in the figures include all three cloud functions (controller, worker and storage)

## [blocked URL](https://docs.starlingx.io/_images/starlingx-deployment-options-controller-storage1.png)

## <span id="page-2-0"></span>Minimum hardware requirements for AIO-DX + extra worker nodes

The recommended minimum hardware requirements for bare metal servers for various host types are:

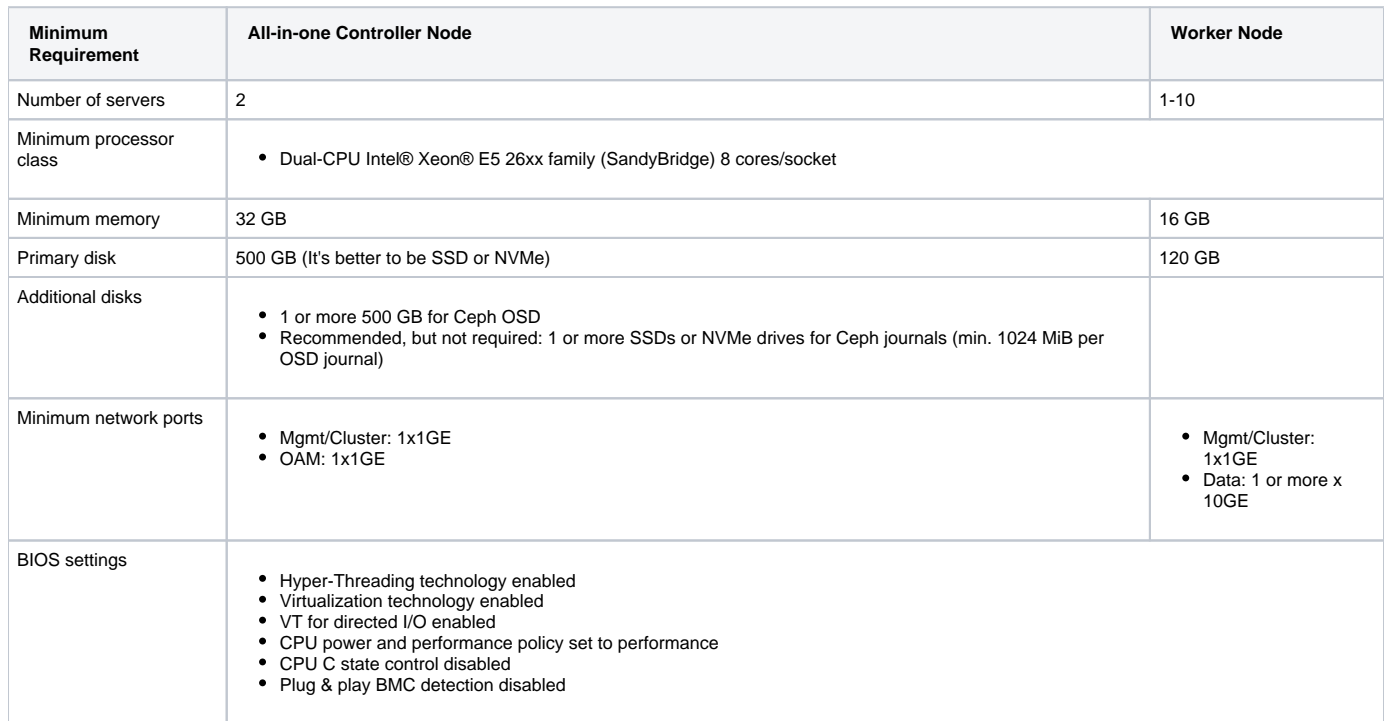

# <span id="page-2-1"></span>INF Minimum VM configuration for each deployment

INF can also be deployed in VM and the minimum VM configuration for each deployment are:

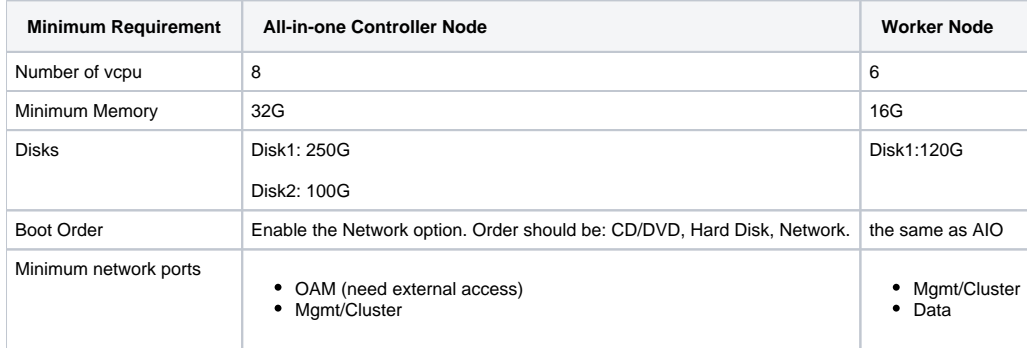